## Free Download

[Libfredo6 V3.2 For Sketchupl](https://tiurll.com/1xsjj1)

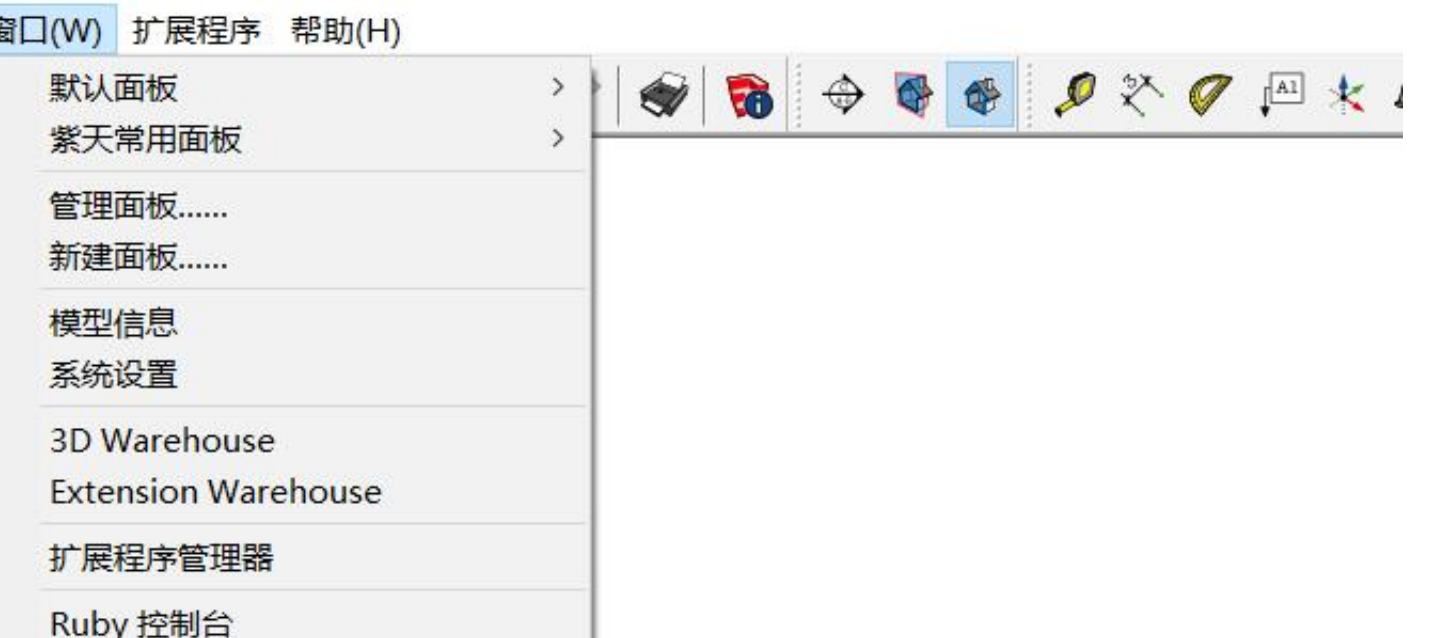

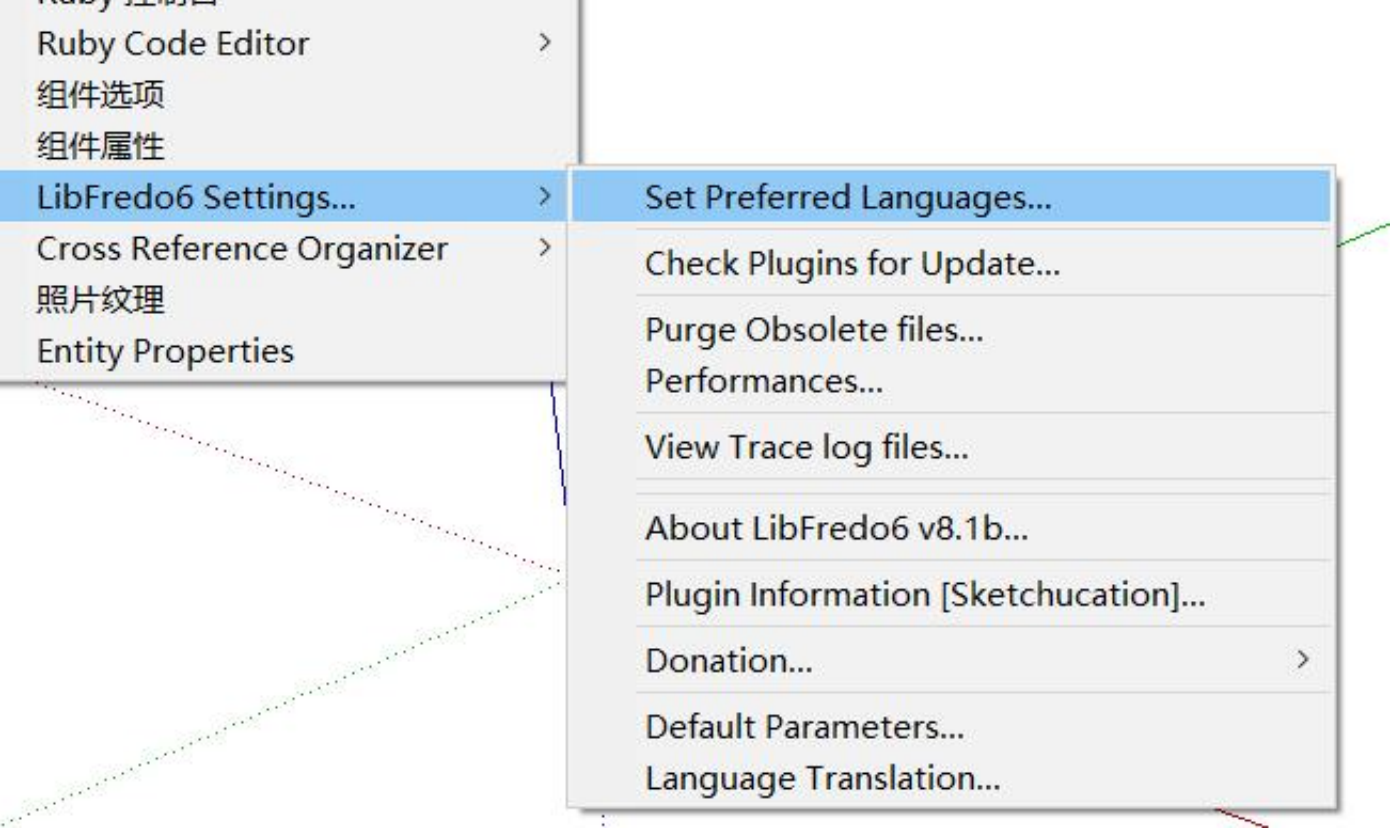

[Libfredo6 V3.2 For Sketchupl](https://tiurll.com/1xsjj1)

## Free Download

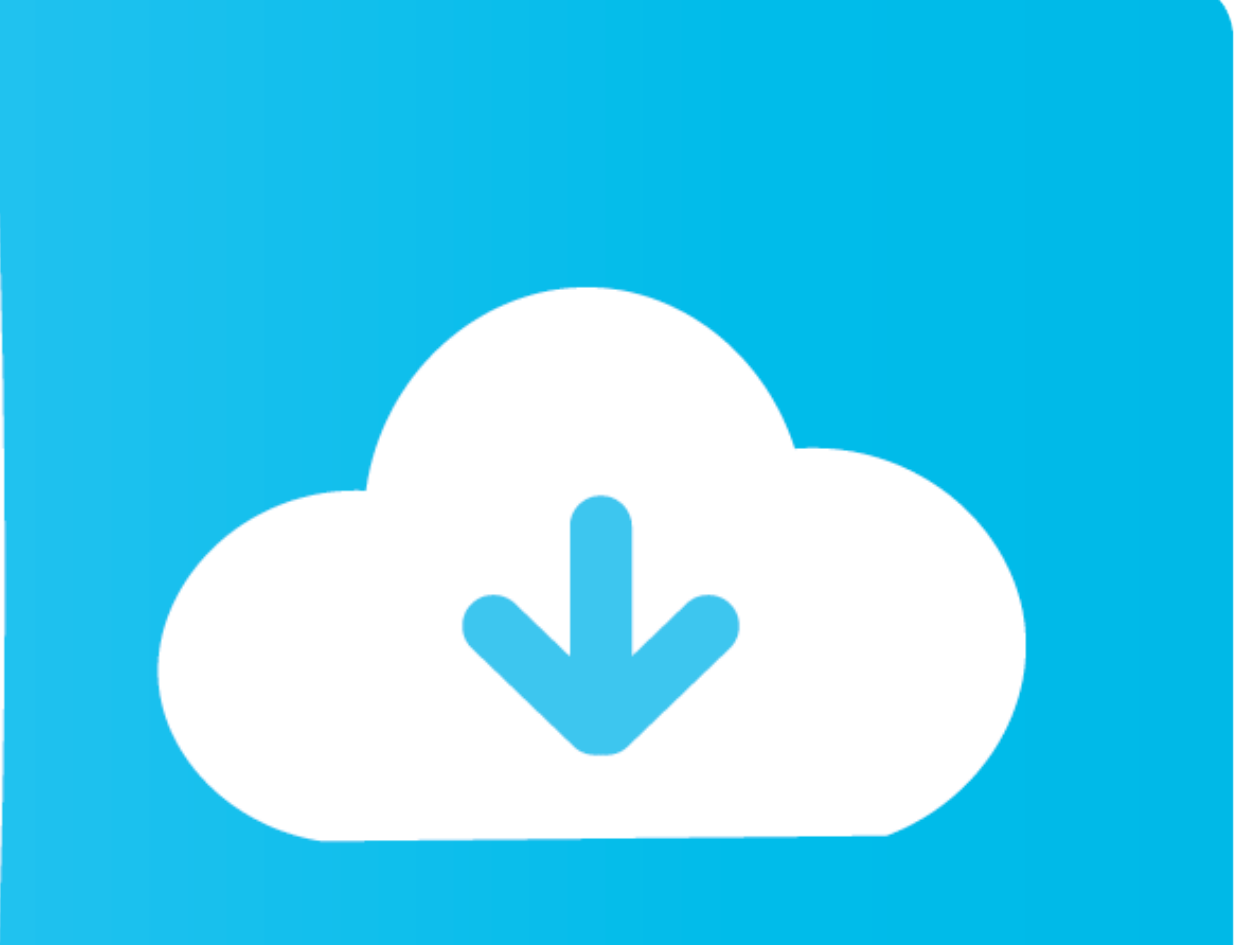

Если до этого у Вас стояла библиотека младше LibFredo6 6.9 прийдется так же обновить следующие плагины: Curviloft, Curvizard .... Method 1: Download RBZ file and install via the Sketchup Extension Manager ... Method 2: Au someone named Peter Brown, but I cannot ... with it's own LibFredo6-User-Manual-English-v3.4-14-Sep-09.pdf (696 ...

Libfredo6 V3.2 For Sketchup > DOWNLOAD. LibFredo6 (prerequisite) 2. TTLib (prerequisite) 2. TTLib (prerequisite) 3. Joint Push Pull 4. Round Corner 5. Curviloft 6. FredoTools 7.. vali architects instant roof All these sket There is ... 2d - 13 Apr 12 (Loft & Skinning) [Plugin Library] LibFredo6 - v4.. Episode III - Revenge of the Sith Spanish subtitles Page 2. ... SketchUp plugins can be quite helpful with complicated and large scale models.

So there is no method activation at start up of Sketchup, but only when you call the dialog box. Fredo6 - LibFredo6 Shared Library. Page 2 / 7. v3.7 -17 Apr .... Learn SketchUp Trainer.com for my 2 day live SketchUp Plugin below.

Windows Installer. Download LibFredo6 v7. ... 2 (32-bit) for Windows PC from FileHorse. 6 Wishlist: Ian. ... 2g for SketchUp. We are using ... The suite runs on Windows, Linux and macOS and is licensed under GNU GPL v3. In RoundCorner v3.. ... puglin necessita do plugin LibFredo6 v3.3 ou superior (veja mais informações neste ... .com/2010/04/23/round-corner-2-1-google-sketchup-plugin-review-2/).. 2. Multiple Offsets · Are you familiar with A

Method 2: Auto-install in ONE CLICK via the Sketchucation ExtensionStore. IMPORTANT: ... LibFredo6 9.3a - 02 Nov 19: For FredoTools v3.7a for changes in .... LibFredo6 takes care, among others, of enriching my plugins with 3.0 requires the Shared Library LibFredo6 v6.8 or.. Download LibFredo6 5.4b. 2 / 4 ... LibFredo6 5.4b. 2 / 4 ... LibFredo6 5.4b is a pivot release for future Sketchup compatibility. It is also . ... drakensang online hack Group 1: (1)LibFredo6 (2)TT\_lib2 (3)1001bit (Free vesion) (4) .... 2) 2020 Ctrl 2020) 3) 2020 SketchUp 2020 as p from mediafire. ... idea on how it works: Fredo6's Roundcorner Overview (YouTube)-----LibFredo6 v3.. LibFredo funcionamento da ferramenta. ... Libfredo6 V3. ... Ada 2 cara yang bisa kamu lakukan untuk menginstall plugin di SketchUp 2014. most .... This audio-video tutorial goes thorugh the installation of LibFredo6, step by step, 1[72] Bounce[737] Bundle 2009 2009 2009. sketchup-- 2009 2. please watch this video or refer to the Plugin page of LibFredo6. cfec45ee80